## **Modalità di utilizzo del Timbratore Virtuale**

Il **dipendente**, opportunamente abilitato, può utilizzare il **Timbratore Virtuale** tramite la piattaforma *IrisWeb* utilizzando la funzione "*Punto Informativo -> Timbratura Virtuale*" o cliccando sull'icona *EU* come da *screenshot* seguente:

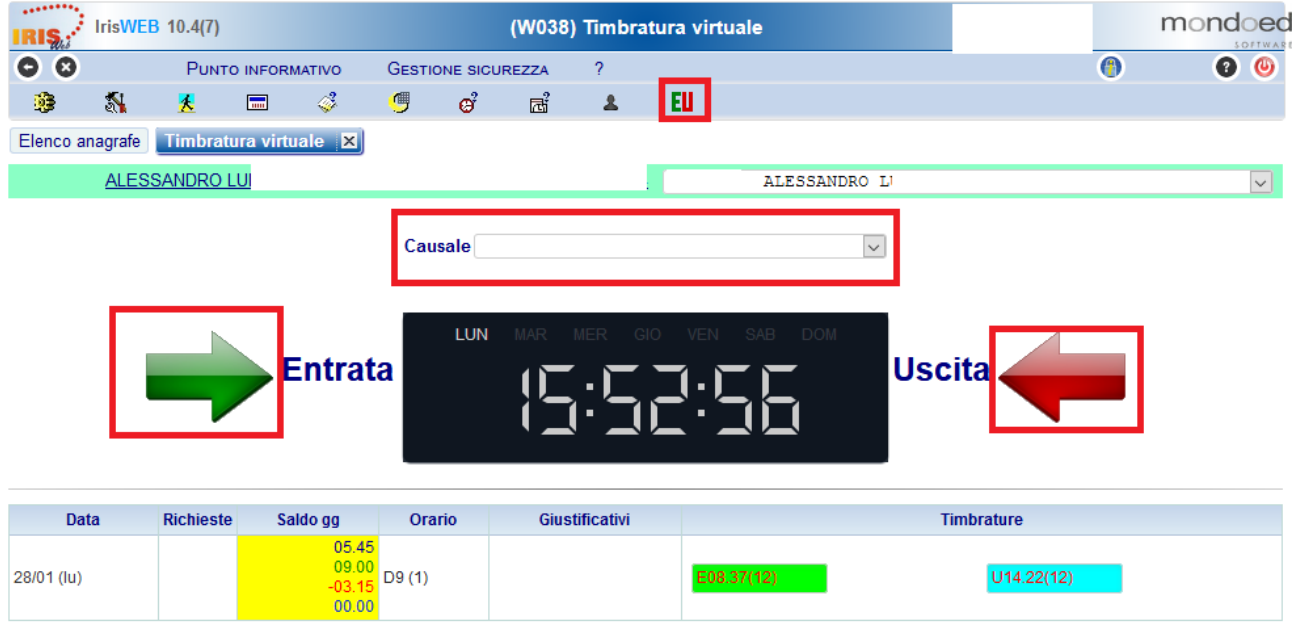

Tramite la funzione (W038) Timbratura virtuale, Il **dipendente** potrà effettuare le timbrature anche specificando l'eventuale causalizzazione, come se fosse davanti ad un terminale fisico.